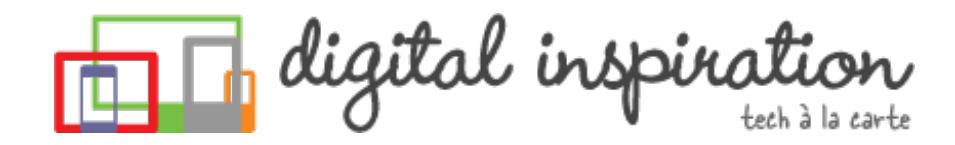

<span id="page-0-0"></span>TECH [GUIDES](#page-3-0) [ABOUT](http://www.labnol.org/about/) US [WORK](http://ctrlq.org/)

## **How-to Guides**

This is a collection of evergreen how-guides and detailed tutorials to help you do more with software tools that you use daily.

#### 16 Aug 2014

## How to Send Out of Office [Replies](http://www.labnol.org/internet/twitter-auto-reply/27911/) in Twitter

Are you travelling for business or going on a vacation? You can create out-ofoffice automatic replies for people who are trying to reach you via Twitter.

#### 15 Aug 2014

## How to Create RSS Feeds for [Twitter](http://www.labnol.org/internet/twitter-rss-feed/28149/)

Our step-by-step guide explains how you can create Twitter RSS feeds for the new Twitter API with the help of Twitter widgets and a Google Script.

What are you looking for?

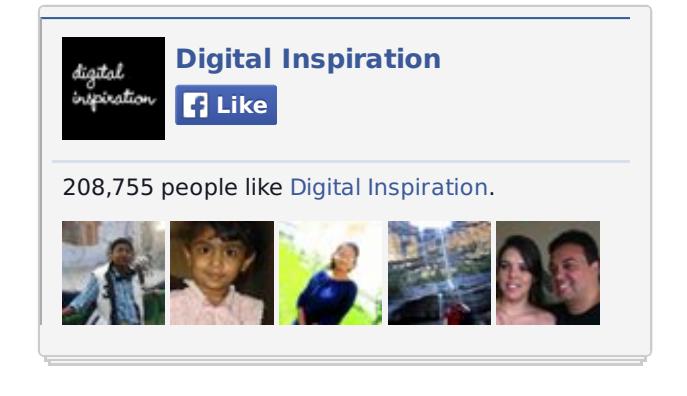

Advanced Email Marketing

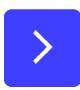

### **O** ongage.com

Full-Featured GUI for SES User-Friendly, Low Cost, Free Trial

### Remote Monitoring & **MGMT** Scalable Agile Software

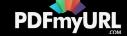

01 Aug 2014

# How to Share Files Between Mobile Phones and [Computers](http://www.labnol.org/internet/share-files-between-phone-and-computer/28018/)

Your files are spread across phones, tablets and computers. Find the right apps to transfer files between Windows PCs, Macs, iPhone, iPad and Android devices.

## Advanced Email Marketing

**O** ongage.com

Full-Featured GUI for SES User-Friendly, Low Cost, Free Trial

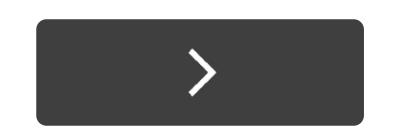

30 Jul 2014 The Best Places to Find Free, [High-Res](http://www.labnol.org/internet/find-free-images/24990/) Images

### **TECH PROJECTS**

[SAVE](http://ctrlq.org/save/) *Send web files directly to your Dropbox or Google Drive*

[LISTEN](http://ctrlq.org/listen/) *Write something and save it as an audio file.*

[SLIDESHARE](http://ctrlq.org/slideshare/) 3D *See your presentations in 3D*

ADSENSE [SANDBOX](http://ctrlq.org/sandbox/) *Preview Google Ads for any website.*

ENCRYPT [MESSAGES](http://ctrlq.org/encrypt/) *Secure your messages with AES encryption*

SOCIAL [ANALYTICS](http://ctrlq.org/analytics/) *See how your website is performing on social sites.*

QR [CODES](http://ctrlq.org/qrcode/) *The simplest QR Code generator*

[HTML](http://ctrlq.org/html-mail/) MAIL *Send rich-text emails to anyone*

REVERSE [GEOCODING](http://ctrlq.org/maps/address/) *Find the postal address of any location.*

[TWITTER](http://talltweets.com/trends/) TRENDS *What are people talking about online*

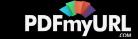

## for your Website

The best websites where you can download high-quality photographs and graphics for free. The pictures can be used in both personal and commercial projects.

### 17 Jul 2014

# The Best [Websites](http://www.labnol.org/internet/learn-coding-online/28537/) to Learn Coding Online

The best websites where you can learn how to write code in PHP, JavaScript, HTML, CSS, Python, Ruby and all the other popular programming languages.

### 14 Jul 2014

# The Best [Wikipedia](http://www.labnol.org/internet/guide-to-wikipedia-tools-and-resources/8320/) Tools and Resources

Your guide to some of the best Wikipedia tools, resources and hacks. Save Wikipedia articles as ebooks, find pages that are linking to you and more.

#### 11 Jul 2014

## The Best Services for [Sending](http://www.labnol.org/internet/share-large-files-without-email/13937/) Large Files over the Internet

Learn about the best web services and software tools that will help you easily send large files online without relying on email attachments. Share files of any size.

[LABNOL.ORG](http://www.labnol.org/)[CTRLQ.ORG](http://ctrlq.org/) [PODGALLERY.ORG](http://www.podgallery.org/) [DICTATION.IO](https://dictation.io/) [HUNDREDZEROS.COM](http://hundredzeros.com/) [ZERODOLLARMOVIES.COM](http://zerodollarmovies.com/) [HELP.CTRLQ.ORG](http://ctrlq.org/help/) [SLEEPINGTIME.ORG](http://sleepingtime.org/) [TALLTWEETS.COM](http://talltweets.com/) [BLOGSCHOOL.IN](http://blogschool.in/) [DIGITALINSPIRATION.COM](http://digitalinspiration.com/) [INDIANBLOGGERS.ORG](http://indianbloggers.org/)

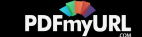

## <span id="page-3-0"></span>How to Save Tweets for any Twitter [Hashtag](http://www.labnol.org/internet/save-twitter-hashtag-tweets/6505/)

You can create your own Twitter Archiving tool using Google Sheets in 5 minutes. It will automatically save all tweets for any Twitter hashtag or search term in a spreadsheet.

### 23 Jun 2014 Tips and Tricks for Google [Chrome](http://www.labnol.org/software/google-chrome-tips/18024/)

We've compiled our favorite tips and tricks for the Google Chrome browser to help you save time and do more with the world's most popular desktop browser.

### 09 Aug 2014

## How to Get [Refunds](http://www.labnol.org/software/itunes-app-store-refunds/13838/) from the iTunes App Store

This tutorial describes how you can return apps, games, iBooks, in-app purchases and other iTunes Store purchases and get full refunds from Apple.

#### 26 Jun 2014

## How to Record [Screencast](http://www.labnol.org/software/record-android-screencast/4929/) Videos on Android

This step-by-step guide explains how to record screencast videos on your Android phone or tablet. You do not even have to root the device for screencasting.

08 Jun 2014

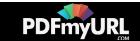

## How to Record [Streaming](http://www.labnol.org/software/record-streaming-audio/5000/) Audio with Audacity

Learn how to easily record any audio coming from your computer speakers, including streaming music from the Internet, using free software and some audio cables.

05 Jun 2014

# The 10 Things You Should Include In Your [Website](http://www.labnol.org/internet/improve-website-tips/5007/)

Here's a list of 10 things that you can include in the design of your website to improve the visitor experience and also make the site more search friendly.

### 03 Jun 2014 Find the Person Behind an Email [Address](http://www.labnol.org/internet/find-person-by-email-address/13913/)

If you only know the email address of a person, here are some tricks that will help you know the name, location and and other details of the email sender.

## 02 Jun 2014 Adobe PDF Guide – [Everything](http://www.labnol.org/software/adobe-pdf-guide-tutorial/6296/) You Wanted to do with PDFs

The PDF guide is a compilation of the best tools and web apps for creating PDF files, combining multiple PDFs, filling forms online, signing PDFs and more.

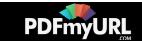

07 Aug 2014

# How to Secure Your [Wireless](http://www.labnol.org/internet/secure-your-wireless-wifi-network/10549/) (Wi-Fi) Home Network

Learn how you can secure your wireless network with simple router settings and thus prevent unauthorized users from using your Wi-Fi network.

10 Jul 2014

# How to Create Mail Merge with Gmail and [Google](http://www.labnol.org/software/mail-merge-with-gmail/13289/) Docs

Learn how to create Mail Merge with Gmail and send personalized email messages in bulk. You may also add file attachments to the mass emails.

### 05 Jul 2014

# How to Send [Personalized](http://www.labnol.org/internet/personalized-mail-merge-in-gmail/20981/) Emails using Mail Merge in Gmail

Learn how to send personalized email messages in bulk using mail merge in Gmail. You can send rich HTML emails with attachments and inline images.

# 1 [2](http://www.labnol.org/tag/guide/page/2/) [3](http://www.labnol.org/tag/guide/page/3/) [4](http://www.labnol.org/tag/guide/page/4/) [5](http://www.labnol.org/tag/guide/page/5/) [6](http://www.labnol.org/tag/guide/page/6/) 6 [8](http://www.labnol.org/tag/guide/page/8/) 9

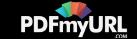

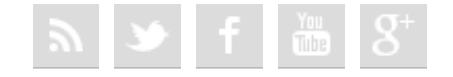

### [FAQ](http://www.labnol.org/faq/) [PRESS](http://www.labnol.org/press/) [TESTIMONIALS](http://www.labnol.org/testimonials/) [SETUP](http://www.labnol.org/setup/)

*© 2004-2014 Digital Inspiration.*

*The content is copyrighted to Amit Agarwal and may not be reproduced on other websites.*

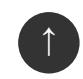

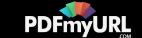